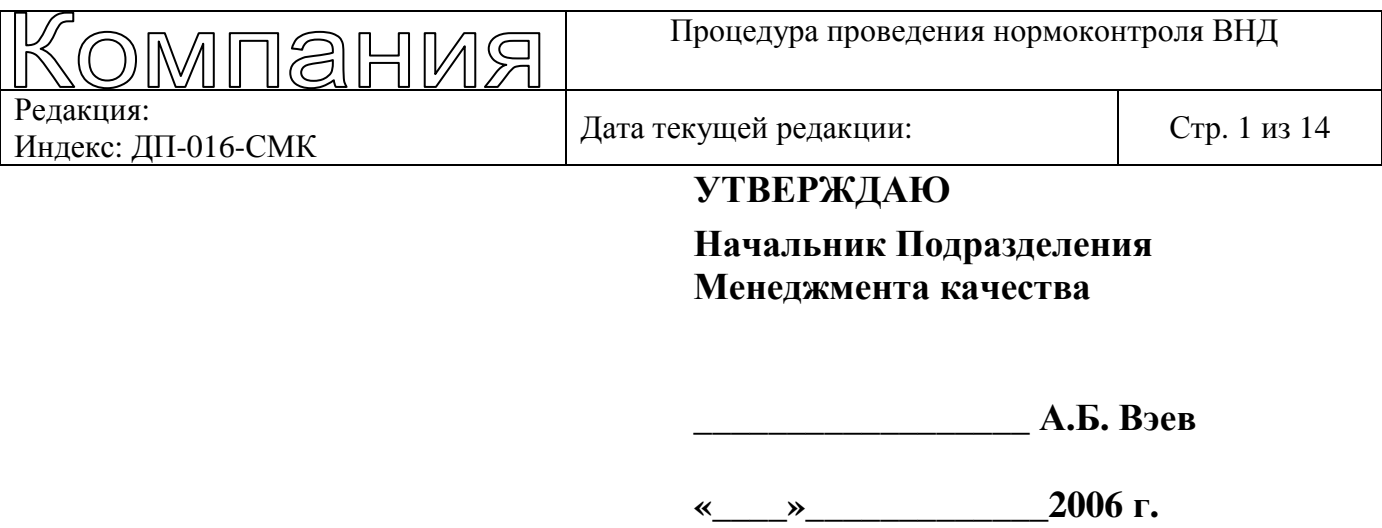

# Процедура проведения нормоконтроля ВНД

Город **200\_** г**.** 

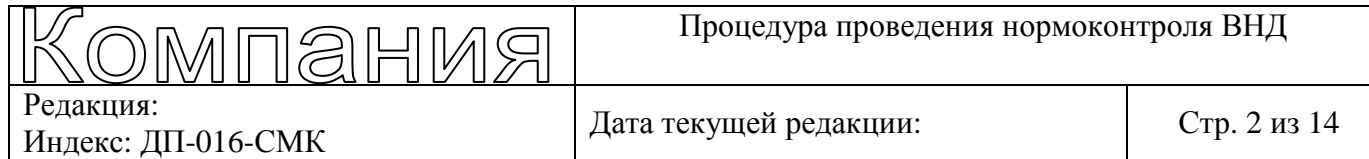

## Лист согласования

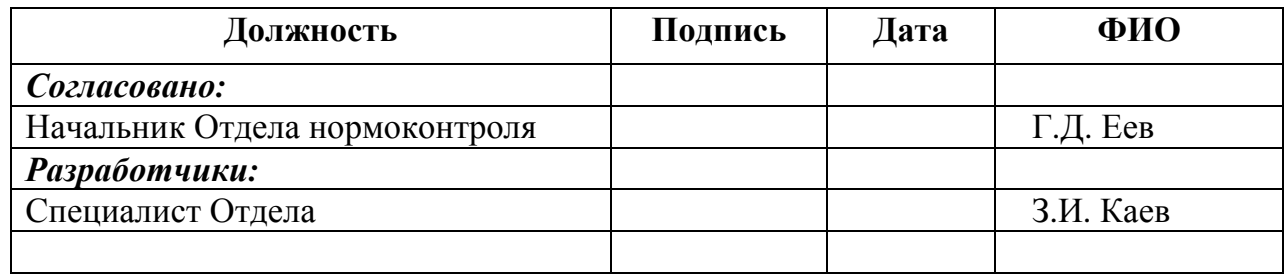

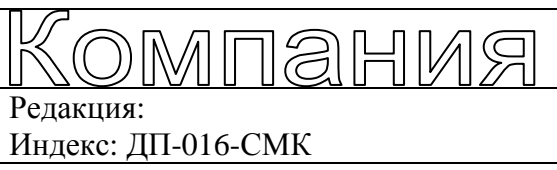

Процедура проведения нормоконтроля ВНД

Дата текущей редакции:

Стр. 3 из 14

## Содержание

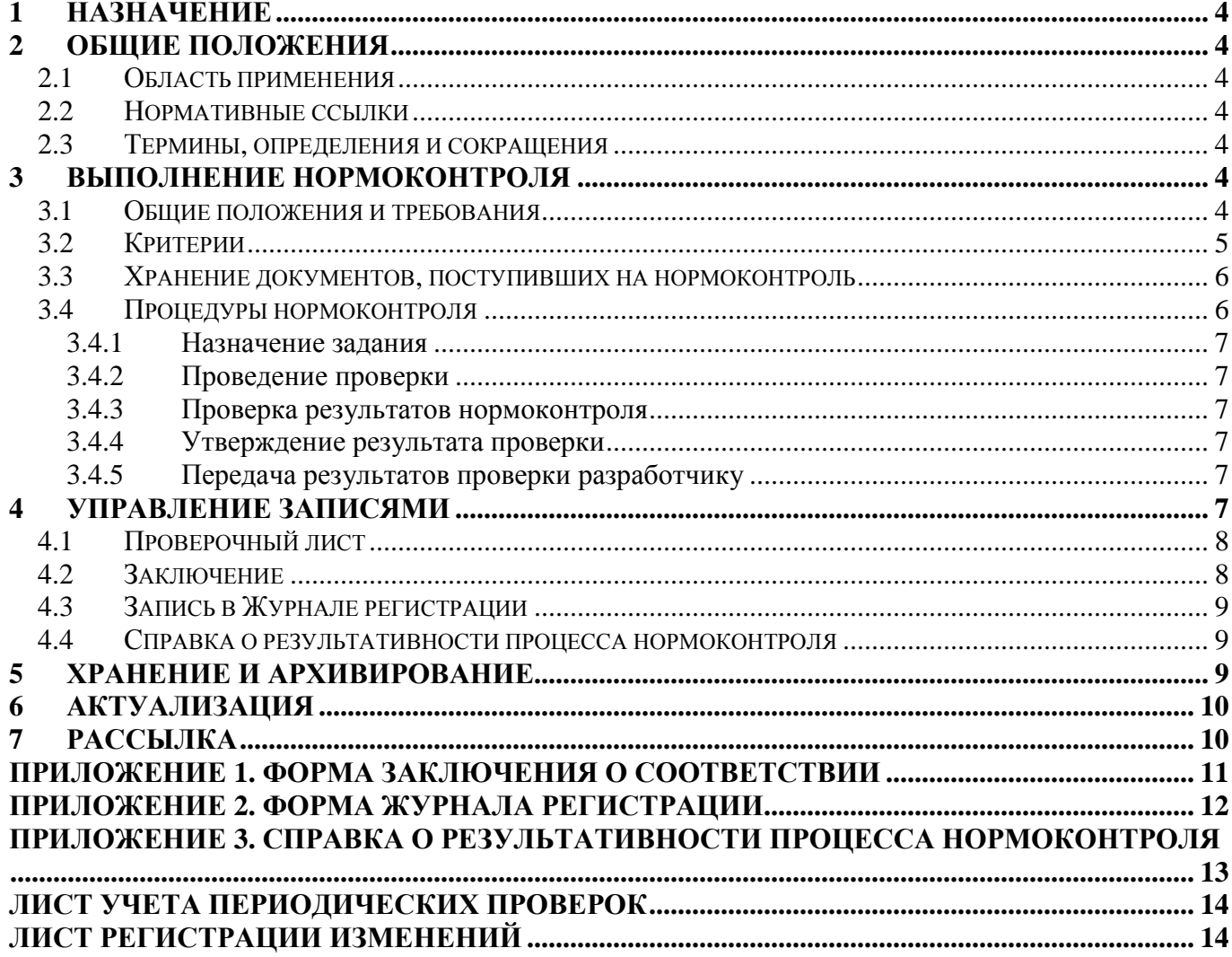

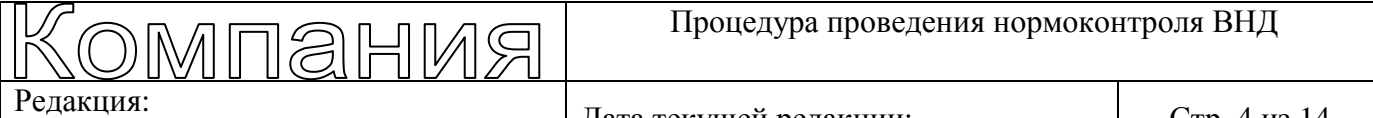

и сдакция.<br>Индекс: ЛП-016-СМК Дата текущей редакции: При стр. 4 из 14

## **1** Назначение

Настоящая Процедура проведения нормоконтроля ВНД устанавливает порядок проверки внутренних нормативных документов на соответствие требованиям Процедуры ДП-015-СМК и Руководства РК-012-СМК, а также формирования заключения по результатам проверки.

Настоящая Процедура проведения нормоконтроля ВНД вводится в действие впервые с момента ее утверждения.

## **2** Общие положения

#### *2.1* Область применения

Требования и положения настоящей Процедуры применяются:

- начальником Подразделения менеджмента качества при поступлении документа на согласование и при запросе утверждения результатов нормоконтроля,
- начальником Отдела нормоконтроля при получении от начальника ПМК поручения организовать нормоконтроль документа и при запросе одобрения результатов нормоконтроля, а также подготовке данных о результативности процесса нормоконтроля,
- сотрудником ПМК при выполнении нормоконтроля внутренних нормативных документов.

#### *2.2* Нормативные ссылки

В настоящей Процедуре использованы ссылки на следующие нормативные документы:

- Гл-007-СМК Глоссарий СМК Компании.
- ДП-015-СМК Процедура управления внутренней нормативной документацией Компании.
- РК-012-СМК Руководство по оформлению внутренних нормативных документов Компании.

#### *2.3* Термины*,* определения и сокращения

В настоящей Процедуре использованы термины с соответствующими определениями согласно Глоссарию СМК Компании.

Кроме этого, для целей настоящей Процедуры в ней определены следующие термины и сокращения:

Нормоконтроль **–** процесс проверки соответствия установленным нормам

(требованиям),

КХД **–** корпоративное хранилище данных,

ОН **–** Отдел нормоконтроля,

СЭД –система электронного документооборота.

## **3** Выполнение нормоконтроля

## *3.1* Общие положения и требования

Целью проведения нормоконтроля является установление степени соответствия внутреннего нормативного документа требованиям регламентирующих документов (критериям), а результатом - Заключение о соответствии (или несоответствии) представленного документа критериям контроля.

**ANHISHI** 

и сдакция.<br>Индекс: ДП-016-СМК Дата текущей редакции: При Стр. 5 из 14

Требования к результату:

Редакция:

- своевременность: заключение должно быть передано разработчику документа в установленные сроки (раздел 3.2 процедуры ДП-015-СМК). Датой поступления документа на нормоконтроль является дата регистрации в СЭД подразделениемразработчиком запроса на нормоконтроль. Датой завершения нормоконтроля является дата регистрации в СЭД заключения ПМК,
- полнота: в заключении должны быть указаны все имеющиеся несоответствия,
- достоверность: в заключении не должно быть указано ложных несоответствий (т.е. несоответствий без указания на нарушенный формальный критерий),
- соответствие установленной форме (п. 4.2 настоящей Процедуры).

Выполнение указанных требований обеспечивается исполнением положений настоящей Процедуры.

Ответственность за результативность процесса нормоконтроля несет начальник Подразделения менеджмента качества.

Для выполнения своей ответственности он:

- устанавливает порядок выполнения процесса,
- утверждает результаты нормоконтроля,
- анализирует данные о результативности нормоконтроля и вносит соответствующие изменения в процесс.

Нормоконтроль может быть инициирован в официальном порядке (официальный нормоконтроль) и в рабочем порядке (рабочий нормоконтроль).

Официальный нормоконтроль инициируется запросом подразделения-разработчика документа, зарегистрированным в СЭД.

Рабочий нормоконтроль инициируется запросом подразделения-разработчика документа, не регистрируемым в СЭД.

#### *3.2* Критерии

Критериями при проведении нормоконтроля служат требования Процедуры ДП-015- СМК и Руководства РК-012-СМК, указанные соответственно в таблицах 1 и 2

#### Таблица **1** Требования процедуры ДП**-015-**СМК

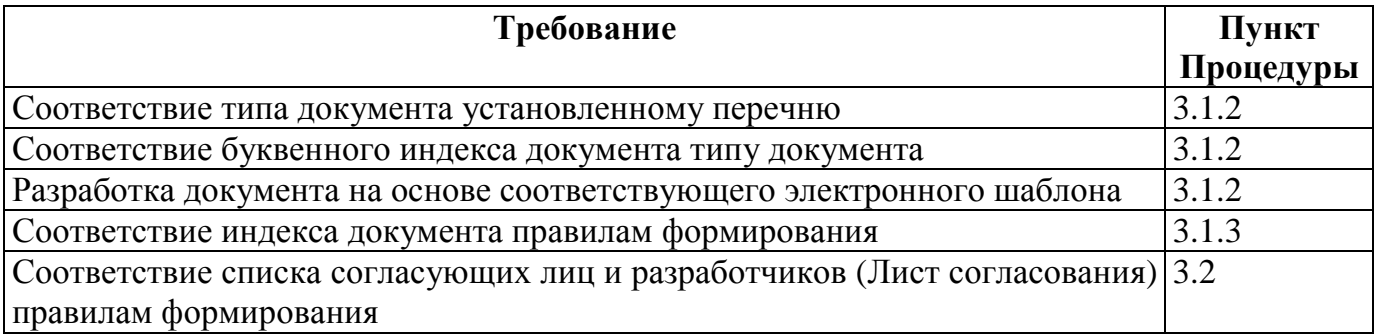

#### Таблица **2** Требования руководства РК**-012-**СМК

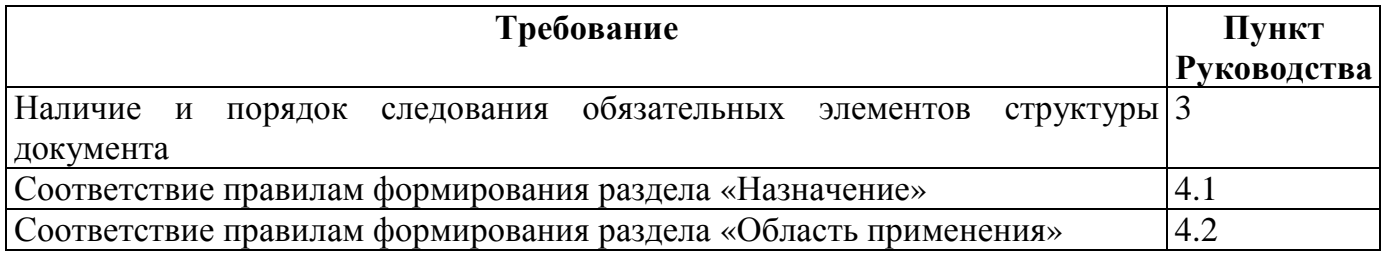

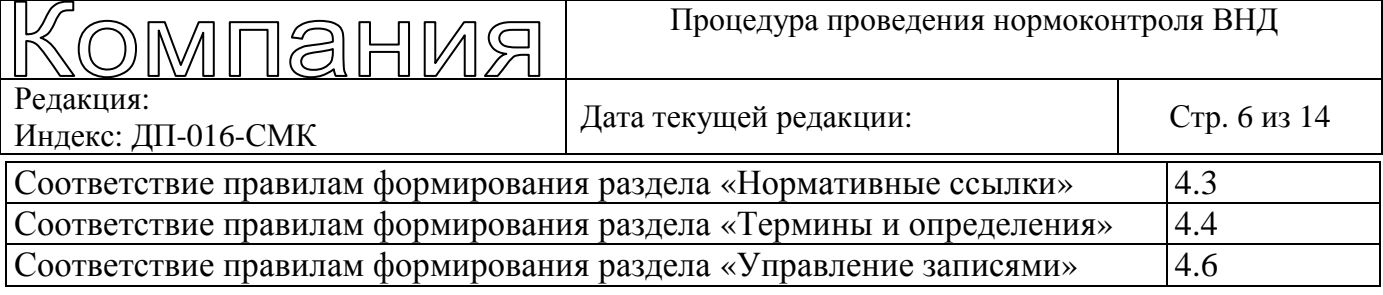

### *3.3* Хранение документов*,* поступивших на нормоконтроль

За сохранность бумажной копии документа, поступившего на нормоконтроль, несет ответственность сотрудник ПМК, у которого данный документ находится:

- Начальник ПМК при получении и отправлении документа подразделениюразработчику, а также при утверждении результатов нормоконтроля,
- Начальник ОН при назначении задания и проверке результатов нормоконтроля,
- Назначенный сотрудник ПМК при выполнении нормоконтроля.

Для хранения электронных версий документов, поступающих на нормоконтроль, администратор сетевого ресурса ПМК должен создать в разделе «Нормоконтроль» папки с именами, совпадающими с названиями подразделений Компании (в соответствии с приложением к приказу от дд.мм.гг №ххх).

Электронная версия документа, полученного на нормоконтроль, должна быть сохранена назначенным сотрудником в папке с именем департамента-разработчика.

#### *3.4* Процедуры нормоконтроля

Последовательность и результат действий (процедур), а также ответственные за результат при проведении нормоконтроля представлены в таблице

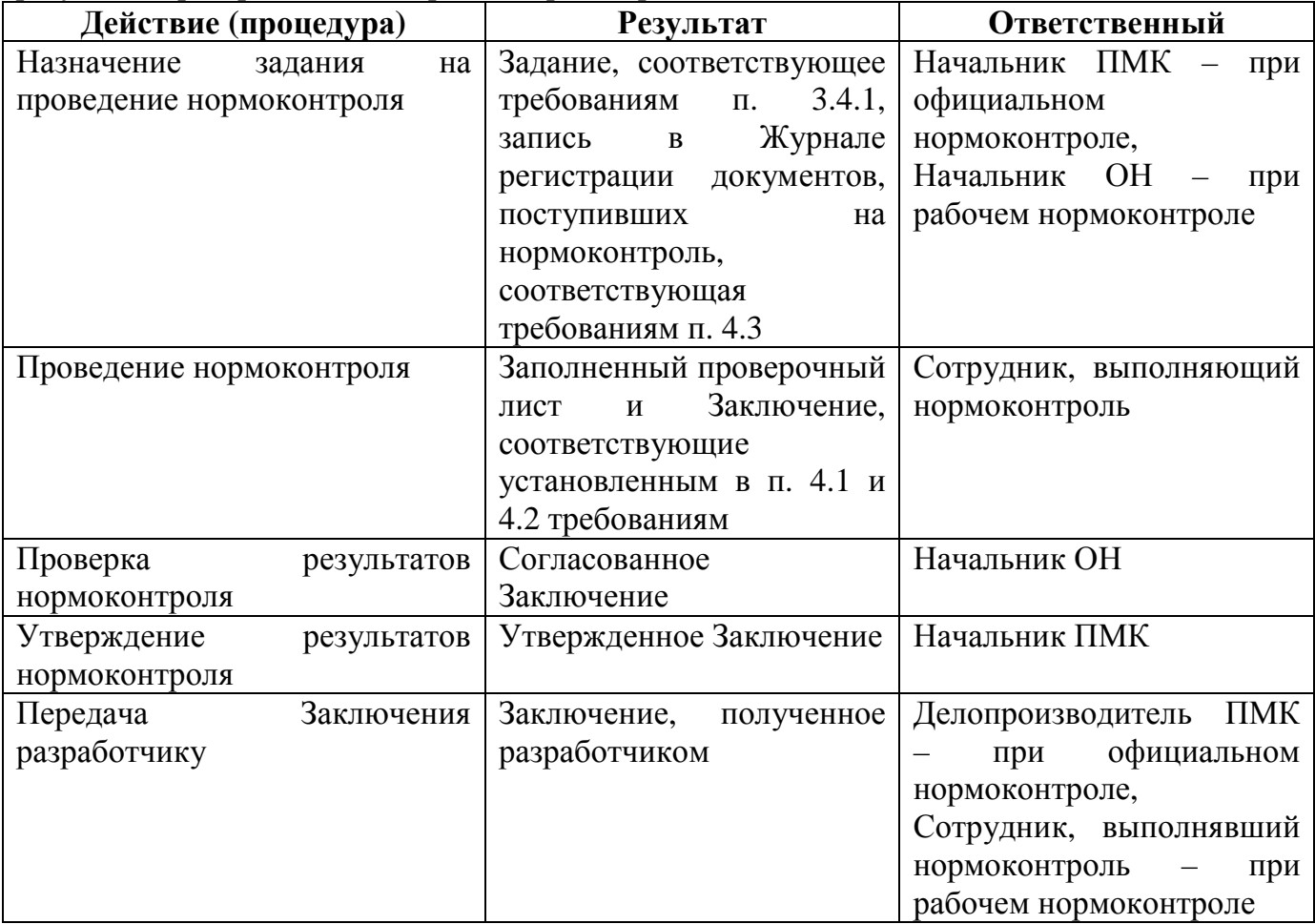

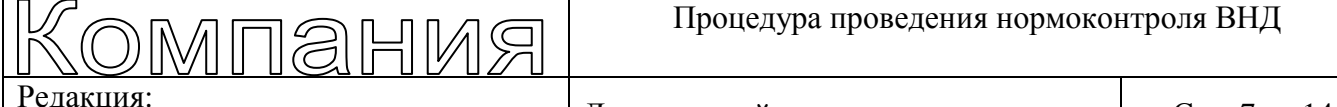

## **3.4.1** Назначение задания

Начальник Управления менеджмента качества инициирует проведение официального нормоконтроля путем оформления соответствующего поручения начальнику ОН средствами СЭД.

Начальник ОН назначает задание на проведение нормоконтроля сотруднику ОН. Задание обязательно должно определять:

- срок выполнения,
- форму представления результата нормоконтроля,
- особые условия выполнения, если они есть.

Начальник Отдела нормоконтроля формирует запись в Журнале регистрации документов, поступивших на нормоконтроль и информирует сотрудника о назначении задания (п. 4.2 настоящей Процедуры).

#### **3.4.2** Проведение проверки

Сотрудник, получивший Задание на проведение нормоконтроля выполняет следующие действия:

- сохраняет электронную версию проверяемого документа в соответствующей папке раздела «Нормоконтроль» на сетевом ресурсе ПМК,
- устанавливает несоответствия документа критериям, указанным в п. 3.2 настоящей Процедуры, с заполнением Проверочного листа в соответствии с п. 4.1 настоящей Процедуры,
- формирует Заключение в соответствии с п. 4.2 настоящей Процедуры в бумажном виде – при официальном нормоконтроле, в электронном – при рабочем),
- передает Проверочный лист, Заключение начальнику ОН.

## **3.4.3** Проверка результатов нормоконтроля

Начальник ОН, получив от сотрудника заполненный Проверочный лист и Заключение, проводит проверку:

- правильности формулировок несоответствий и ссылок на требования,
- соответствия заполнения Проверочного листа и Заключения требованиям, установленных в п.п. 4.1 и 4.2 настоящей Процедуры.

Начальник ОН при положительном результате проверки визирует Заключение.

Начальник ОН передает начальнику ПМК для утверждения завизированные Заключение.

#### **3.4.4** Утверждение результата проверки

Начальник ПМК утверждает результаты официального нормоконтроля визированием Заключения.

## **3.4.5** Передача результатов проверки разработчику

Делопроизводитель регистрирует в СЭД Заключение.

При проведении рабочего нормоконтроля сотрудник, осуществляющий проверку, передает результаты проверки подразделению-разработчику.

## **4** Управление записями

При выполнении данной Процедуры создаются следующие записи:

- Проверочный лист,
- Заключение о соответствии,
- запись в Журнале регистрации документов, поступающих на нормоконтроль,

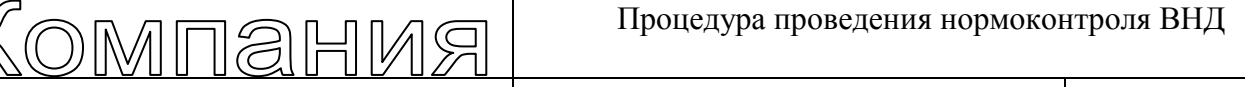

Редакция:

• Справка о результативности процесса нормоконтроля.

## *4.1* Проверочный лист

Для заполнения должен применяться электронный шаблон «Проверочный лист.dot», хранящийся а папке «Нормоконтроль» сетевого ресурса ПМК.

Сотрудник, проводящий нормоконтроль, указывает:

- в верхнем колонтитуле:
	- − наименование проверяемого документа,
	- − дату его текущей редакции,
	- − свои инициалы и фамилию,
	- − дату проверки (дату завершения проверки),
- в графе «Выполнение»:
	- − «Да» если требование выполняется,
	- − «Нет» если требование не выполняется,
	- − «Не применимо» если требование не применимо к проверяемому документу,
	- − «Невозможно установить» если соблюдение требования невозможно установить.

Проверочный лист формируется в электронном виде и хранится на сетевом ресурсе ПМК вместе с электронной версией проверяемого документа (см. п. 3.3 настоящей Процедуры).

## *4.2* Заключение

Форма Заключения о соответствии приведена в Приложении 1. Заключение формируется исполнителем в электронном виде. Заполнение полей:

- «Документ» наименование проверяемого документа,
- «Поступил» если документ поступил на официальное согласование, то указывается номер и дата запроса. Если в рабочем порядке – только дата запроса,
- «Разработчик» наименование подразделения-разработчика,
- «Цикл согласования» в который раз документ приходит на официальное согласование. Указывается, соответственно, «первый», «второй» и т.д.,
- «Заключение» указывается «Соответствует» или «Не соответствует»,
- «Перечень несоответствий» приводится перечень несоответствий с ссылкой на требования, которые были нарушены. Ссылку можно давать в формате <Индекс нормативного документа>, <раздел>. Например, ДП-085-СМК, п. 3.2,
- «Нормоконтроль провел» подпись исполнителя,
- «Заключение одобрил» виза начальника ОН,
- «Заключение утвердил» виза начальника ПМК,
- Нормоконтроль указать либо «Официальный», либо «В рабочем порядке»,
- Трудозатраты указать в часах, сколько было затрачено времени на проведение нормоконтроля и подготовку всех необходимых документов,
- Страниц указать, сколько всего страниц в проверяемом документе.

При официальном нормоконтроле Заключение в бумажном виде визируется начальником ОН и передается на утверждение начальнику ПМК.

Утвержденное Заключение передается разработчику и правила его хранения определяются правилами хранения ОРД.

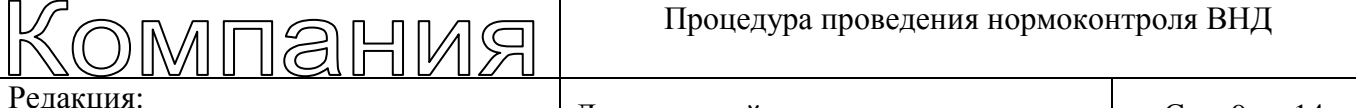

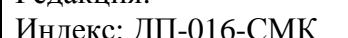

Дата текущей редакции: Стр. 9 из 14

Электронная форма Заключения сохраняется сотрудником, проводящим нормоконтроль, на сетевом ресурсе ПМК вместе с электронной версией проверяемого документа (см. п. 3.3 настоящей Процедуры).

### *4.3* Запись в Журнале регистрации

Форма Журнала приведена в Приложении 2.

Журнал ведется в формате таблицы Excel, в которой имеются два листа: «Официально» и «В рабочем порядке». В первом фиксируются записи о документах, поступивших на нормоконтроль в официальном порядке, а во втором – в рабочем.

За корректность и своевременность заполнения Журнала отвечает начальник ОН. Заполнение полей:

- « $\mathcal{N}_2$  записи» порядковый номер записи (последовательная нумерация от 1),
- «Наименование документа» название поступившего на согласование документа
- «Разработчик» наименование подразделения, разработавшего документ (Дирекция),
- «Поступил (дата)», «Поступил (№ запроса)» дата и номер запроса, которым документ был передан на согласование. Если в СЭД документ не был зарегистрирован, то указывается только дата.,
- «Выдано» указывается дата, когда исполнителю было выдано задание на нормоконтроль,
- «Срок» указывается дата, когда должно быть сформировано Заключение,
- «Исполнитель» указывается назначенный исполнитель нормоконтроля,
- «Выполнено» указывается фактический срок представления Заключения,
- «Задержка» указывается количество дней задержки представления Заключения относительно назначенного срока,
- «Затрачено» указывается количество часов, затраченных исполнителем на проведение нормоконтроля,
- «Заключение» указывается результат нормоконтроля: «Соответствует» или «Не соответствует», а также № и дата, когда было направлено Заключение разработчику,
- «Цикл» указывается, в который раз документ поступил на согласование: «первый», «второй» и т.д.,
- «№ пред. записи» если документ поступил второй и более раз на согласование, то указывается номер записи о предыдущем согласовании.

Журнал ведется в электронном виде и хранится в папке «Нормоконтроль» на сетевом ресурсе ПМК.

#### *4.4* Справка о результативности процесса нормоконтроля

Ежеквартально начальник ОН готовит и передает начальнику ПМК справку о результативности процесса нормоконтроля по форме, приведенной в Приложении 3.

Электронная версия Справки хранится в папке «Справки» раздела «Нормоконтроль» на сетевом ресурсе ПМК.

## **5** Хранение и архивирование

Подлинник настоящей Процедуры во время срока действия хранится в ПМК. После окончания или прекращения срока действия подлинник может быть по решению начальника ПМК уничтожен или оставлен на хранение в ПМК на срок до 3 лет.

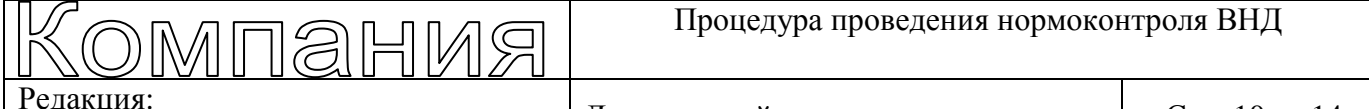

 $H_{\text{H}_2\text{R}}$  Гедакции: Стр. 10 из 14

## **6** Актуализация

Периодическая проверка настоящей Процедуры проводится начальником ОН с интервалом, не превышающим 12 месяцев.

Решение об изменении документа принимает начальник ПМК на основании предложений других подразделений, результатов применения документа в компании, анализа зарегистрированных и устраненных несоответствий, а также рекомендаций внутренних или внешних аудитов.

Порядок периодической проверки и внесения изменений в документ определен в Процедуре управления внутренней нормативной документацией компании.

## **7** Рассылка

Актуальные версии утвержденного документа размещаются в КХД на странице «Система менеджмента качества». Ответственность за размещение, поддержание в актуальном состоянии размещенных документов в КХД и доведение информации до всех заинтересованных подразделений о месте размещения актуальных версий утвержденного документа несет начальник ПМК.

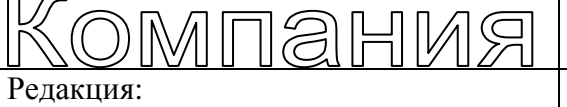

Процедура проведения нормоконтроля ВНД

Редакция:<br>Индекс: ДП-016-СМК Дата текущей редакции: Стр. 11 из 14

## Приложение **1.** Форма Заключения о соответствии

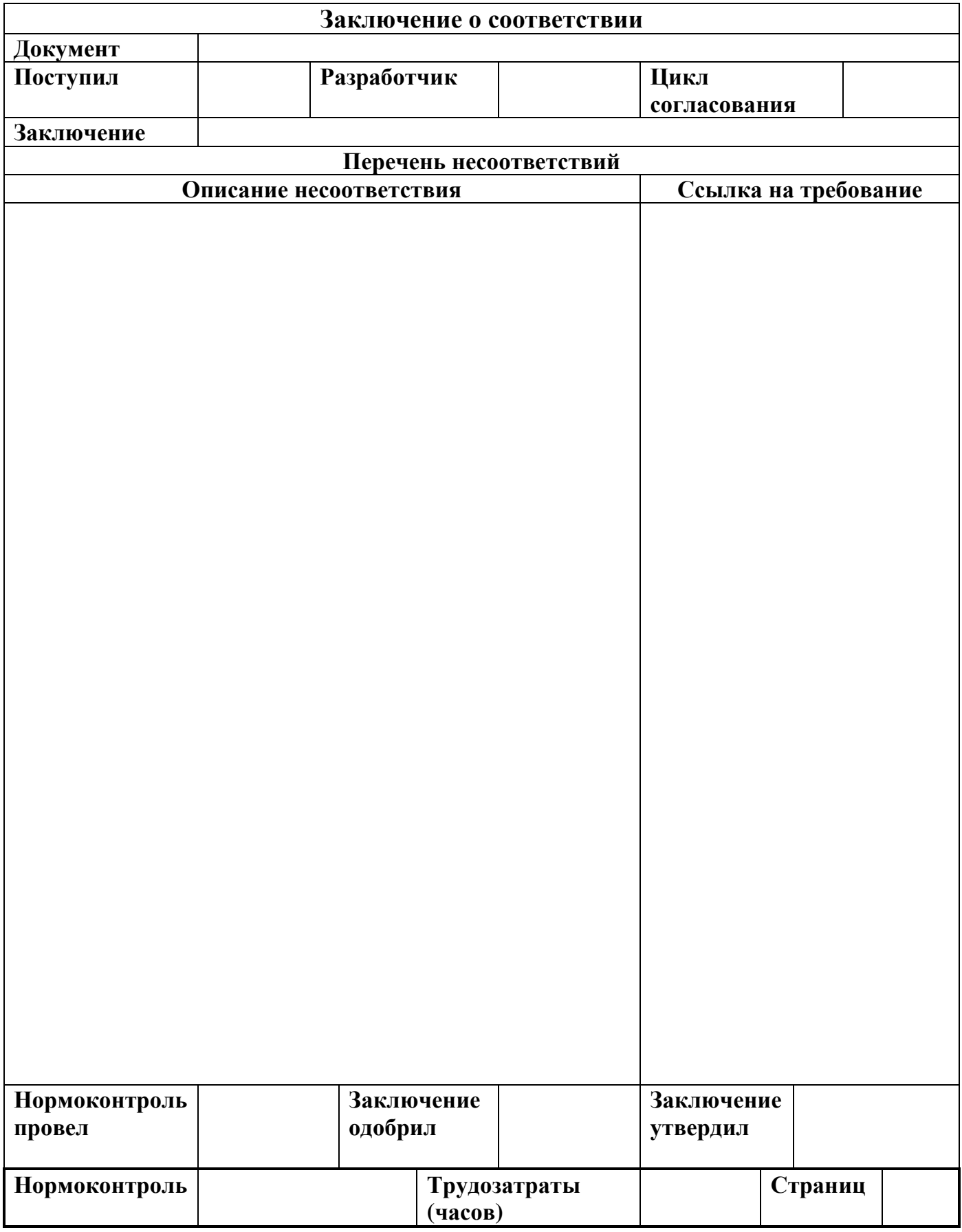

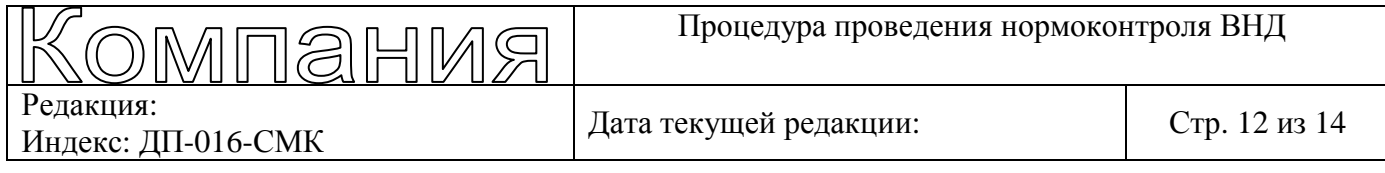

# Приложение **2.** Форма Журнала регистрации

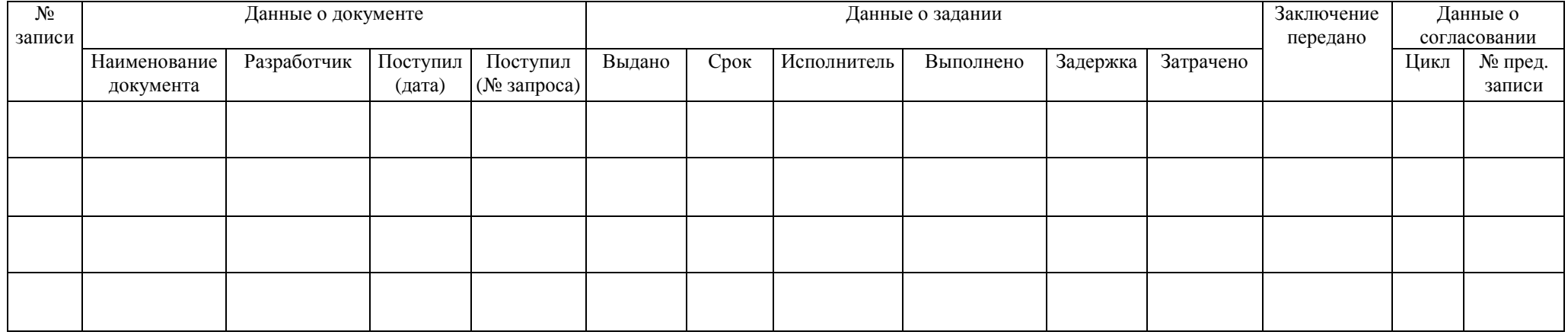

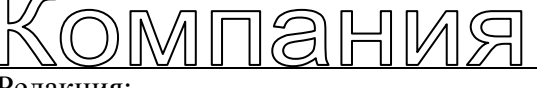

Редакция: Редакция:<br>Индекс: ДП-016-СМК Дата текущей редакции: Стр. 13 из 14

## Приложение **3.** Справка о результативности процесса нормоконтроля

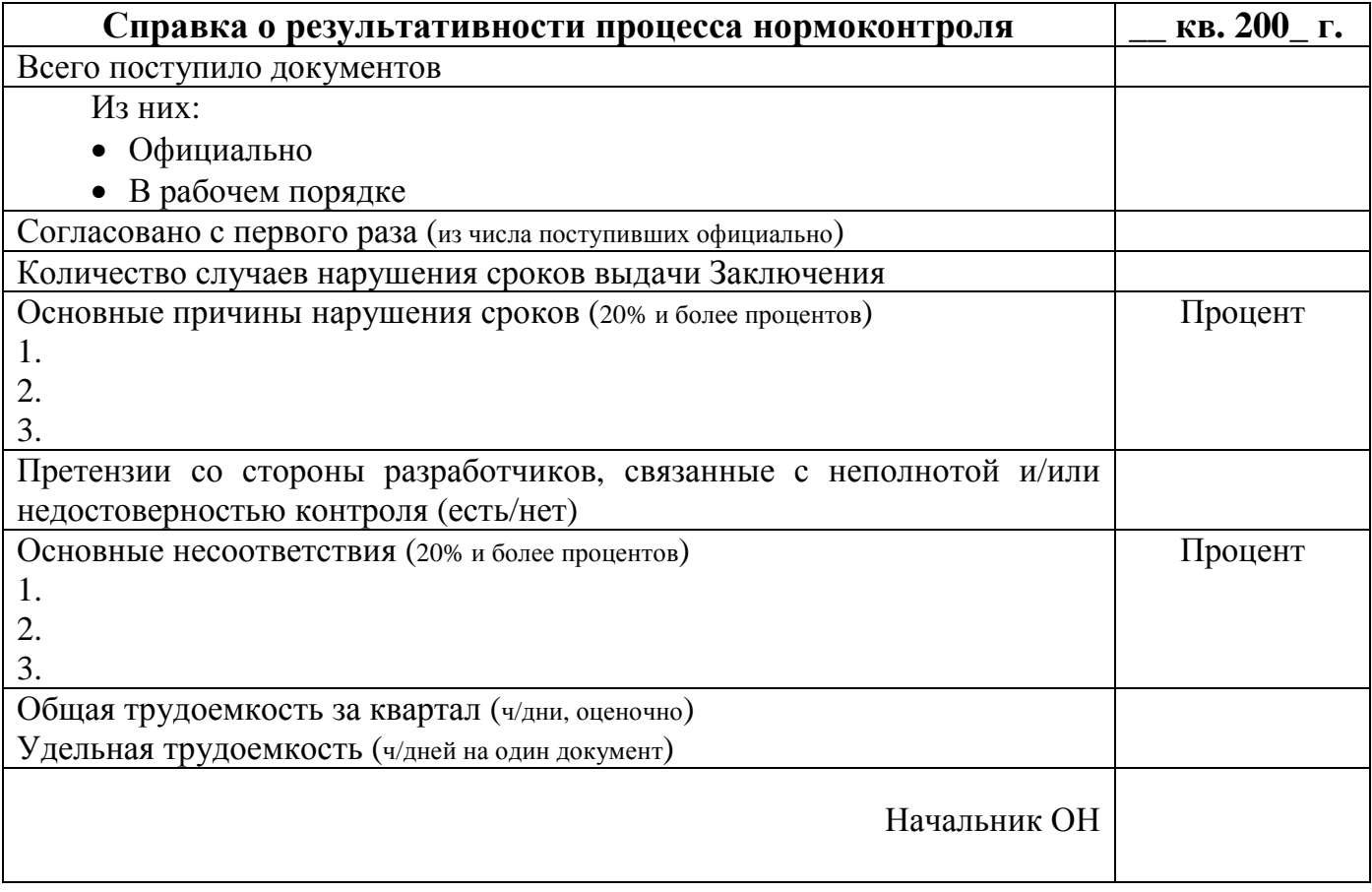

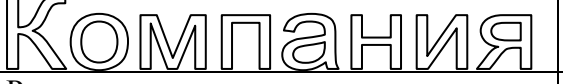

Редакция:

Редакция:<br>Индекс: ДП-016-СМК Дата текущей редакции: Стр. 14 из 14

Процедура проведения нормоконтроля ВНД

## Лист учета периодических проверок

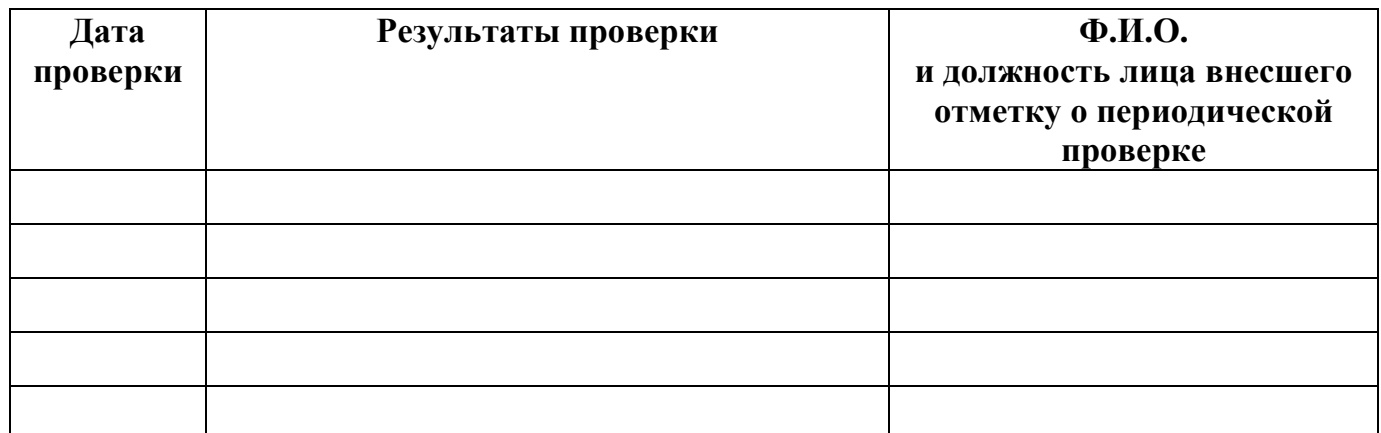

## Лист регистрации изменений

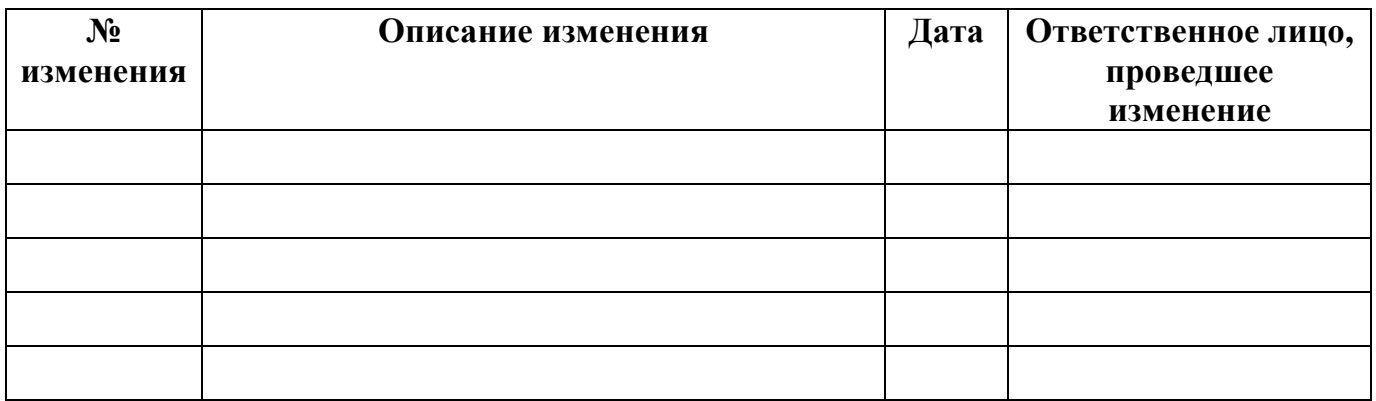